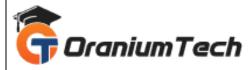

# **LOADRUNNER SYLLABUS**

#### Hi Folks,

Oranium Tech introducing some amazing content on LoadRunner. In the search for the best LoadRunner Training in Chennai? LoadRunner Training in Chennai at Oranium Tech provides an immersive training of the LoadRunning concepts, environment, applications, and components from the basic to the advanced level under the guidance of real-time professionals from the testing industry.

## **Load Runner Syllabus**

## **Performance testing Core concepts**

- 1. What is performance testing?
- 2. Why performance testing?
- 3. Types of Performance testing

## **Types of Performance testing**

- Load Test
- Stress Test
- Spike Test
- Endurance Test
- Volume Test

#### Performance testing life cycle

- Requirement gathering
- Test Plan Design
- Script Design
- Execution and Monitoring
- Result Analysis and Reporting

#### **Load-runner Installation**

- LoadRunner architecture
- LoadRunner Components
- Basic C

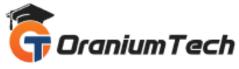

• LR functions ()

#### **Recording Script using VUGEN**

- HTML Based Recording mode
- URL Based Recording mode
- Regenerate Script
- Replay Script with different sittings

#### **Introduction to Output window in VUGEN:**

- Replay Log
- Recording Log
- Generation Log
- Vugen Runtime settings
- Naming the Transactions

#### **Parameterization**

- Definition of parameter
- Why parameterization is required
- Types of parameters
- Using Existing Parameters
- Using Parameter List

#### Correlation

- How to Handle Dynamic Values
- How to identify dynamic values
- Manual Correlation
- Auto Correlation

## **Error Handling and Rendezvous Point**

- Text Verification
- Size Verification
- Image Verification

#### Controller

- Manual scenario
- Goal oriented scenario
- Scenario Design
- Schedule by Scenario & Group
- Real world & Basic Schedule

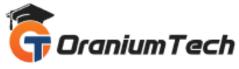

- Running load test in controller
- Vuser Status

## **Introduction to Load generators:**

- What is load generator
- Why we need load generators

#### **Analysis**

- Adding graphs
- Graphs settings
- Merge graph
- Analysis and creating Reports
- Monitor types
- Starting the monitors in the controller
- Measurements in the controller
- HTML Report Generation

Looking for Classroom Training learn LoadRunner Training at your nearest location in Chennai Also you can learn from anywhere take LoadRunner Training through Online.

All The Best
Phone / WhatsApp Details / Mail Id

-----

**CHROMPET**: 73053 43555 whatsapp / oraniumtech@gmail.com

**VELACHERY**: 73052 77748 whatsapp / oraniumtechvh@gmail.com